#### **Laboratorio di Calcolatori 1 Corso di Laurea in Fisica A.A. 2007/2008**

#### Dott.Davide Di Ruscio

Dipartimento di Informatica Università degli Studi di L'Aquila

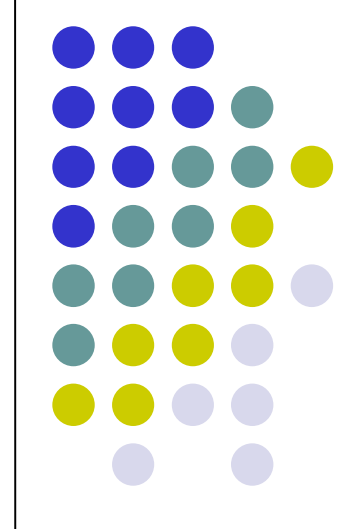

Lezione del 28/02/08

### **Nota**

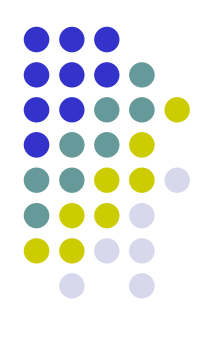

### Questi lucidi sono tratti dal materiale distribuito dalla McGraw-Hill e basati su del materiale fornito dal Prof. Flammini Michele

### **Rappresentazione dell'informazione (1/2)**

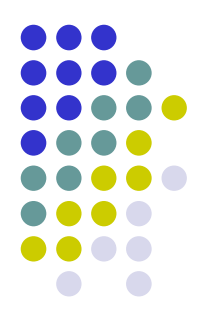

Codifica binaria dell'informazione: modalità di rappresentazione dei dati (numeri, caratteri, immagini, …) in un elaboratore

- Bit:
	- può avere soltanto valore 0 o 1
	- è l'unità elementare di informazione memorizzabile in un elaboratore
	- il suo valore corrisponde ad un possibile stato di un dispositivo bistabile (es., interruttore aperto o chiuso, cerchietto di semiconduttore magnetizzatò o smagnetizzato, presenza o assenza di corrente o tensione, alternanza fra luce e buio nella trasmissione di dati su fibra ottica, ecc…. )
- Byte  $= 8$  bit.
- Kbyte =  $2^{10}$  byte = 1024 byte
- Mbyte =  $2^{10} \times 2^{10} = 2^{20}$  byte
- Gbyte =  $2^{30}$  byte
- Tbyte =  $2^{40}$  byte
- Es: una RAM di 512 Mbyte contiene 512×2<sup>20</sup> byte o 512×2<sup>20</sup>×8 bit
- Poiché 2<sup>10</sup>≈1000, a volte si approssimano K con mille, M con milione, G con miliardo, …

### **Rappresentazione dell'informazione (2/2)**

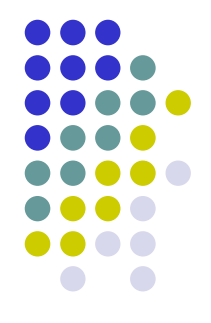

- Internamente ad un elaboratore tutto viene codificato con sequenze di bit in modo trasparente all'utente, poiché il procedimento inverso di presentazione delle informazioni secondo i nostri formalismi e percezioni è effettuato in modo automatico dai dispositivi di Input/Output
- Un bit permette di distinguere tra loro solo due elementi o possibilità,<br>
rappresentate o codificate rispettivamente dai valori o codificate rispettivamente *0* ed *1*
- Per codificare un numero superiore di elementi, è necessario utilizzare sequenze di bit, il cui numero aumenta all'aumentare della loro lunghezza
- Il numero di sequenze di lunghezza *k* è dato dal numero di possibili configurazioni ottenibili assegnando valori nell'ordine ai *k* bit, ossia *2 k*

# **Codifica binaria (1/2)**

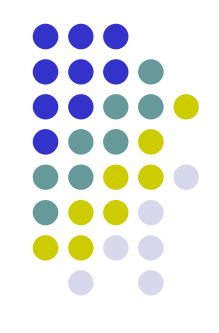

- Dato un insieme *U* di *n* elementi ed un numero intero *k* fissato, una codifica binaria di *U* a *k* bit consiste nell'assegnamento di sequenze di *k* bit agli elementi di *U* in modo univoco, ossia in modo tale che ad ogni elemento corrisponda un'unica sequenza e ad ogni sequenza un unico elemento
- Più formalmente una codifica è una funzione iniettiva *c:U→{0,1} k*

*Esempio*

- *U={Luca, Marco, Alessio}*
- Codifica di *U* a *2* bit: *c(Luca)=00, c(Marco)=01* e *c(Alessio)=10*

# **Codifica binaria (2/2)**

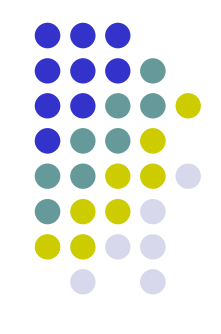

- Domanda: quanto deve essere grande *k* per codificare un insieme *U* di *n* elementi?
- Con *k=1* si hanno soltanto *2* sequenze diverse, ossia *0* e *1*, per cui si possono codificare insiemi *U* con *n≤2*, ossia contenenti al più *2* elementi.
- Con *k=2* si hanno soltanto *4* sequenze diverse, ossia *00, 01, 10* e *11*, per cui si possono codificare insiemi *U* con *n≤4*
- Con *k=3* si hanno soltanto *8* sequenze diverse, per cui *n≤8*
- …
- Per un generico *k* deve essere *n≤2 k , ossia k* <sup>≥</sup> *log<sup>2</sup> n*
- In generale si cerca di scegliere *k* più piccolo possibile, in modo da risparmiare memoria
- Poiché *k* è un numero intero, il più piccolo valore possibile è  $k = \sqrt{\log_2 n}$

### **Riepilogando ...**

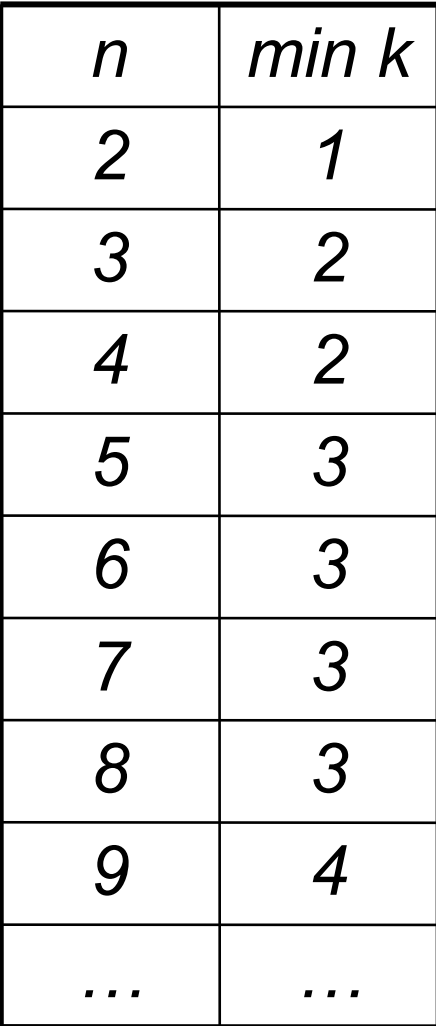

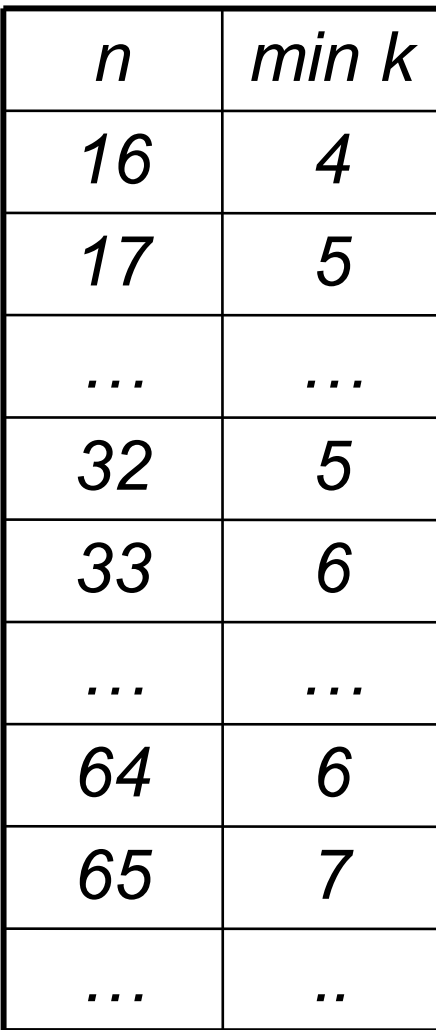

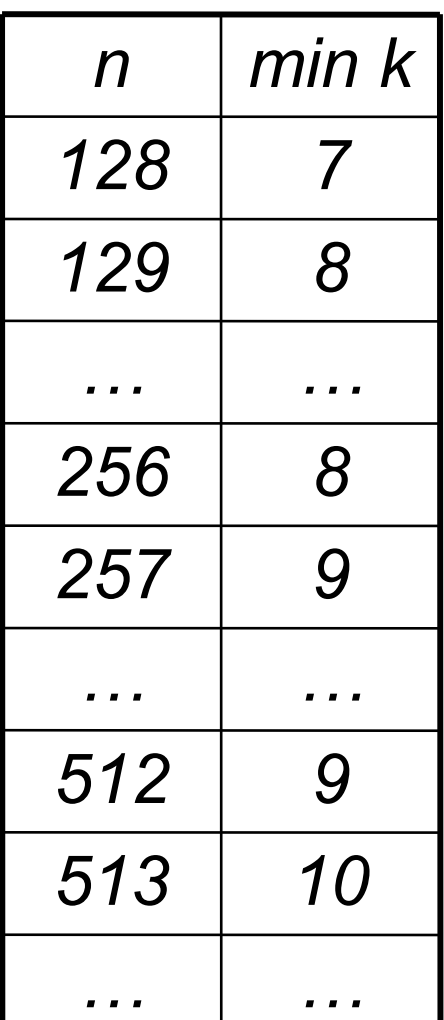

### **Codifica caratteri**

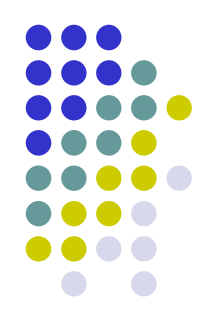

Includono

- caratteri alfanumerici (lettere e cifre)
- simboli (punteggiatura, operatori aritmetici, …)
- caratteri di controllo (per formattazione, stampe, codici di trasmissione,…)

Alcuni codici noti: ASCII, EBCDIC, FIELDDATA, …

ASCII (American Standard Code for Information Interchange):

- 7 bit per carattere
- 1 bit per controllo errore (bit di parità, assegnato in modo da avere un numero pari di bit uguali ad 1 in tùtti il byte)
- 128 caratteri rappresentati

Extended ASCII:

- 8 bit per carattere
- 256 caratteri rappresentati

## **Codifica numeri**

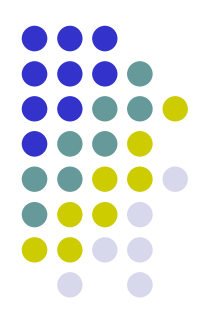

Codifiche per

- naturali (interi non negativi)
- interi (anche negativi)
- **•** frazionari (reali compresi tra 0 e 1)

**P** reali

Le codifiche dei numeri non sono arbitrarie, ma progettate per facilitare lo svolgimento delle operazioni aritmetiche e garantire diversi livelli di precisione

# **Sistemi di numerazione (1/4)**

- 
- Il sistema di numerazione comunemente usato è *l'arabico* che rappresenta I numeri naturali tramite sequenze di cifre
- E' un sistema di numerazione in base dieci (le cifre usate sono dieci {0,...9})
- E' un sistema di numerazione posizionale, perché il significato attribuito a ciascuna cifra è funzione della posizione che tali cifra occupa nel numero

# **Sistemi di numerazione (2/4)**

Sistema di numerazione posizionale in base *10*:

- utilizza *10* cifre (*0, …, 9*)
- il valore di ogni cifra dipende dalla posizione all'interno del numero
	- Es. *357=7+5·10+3·100*
- in generale

$$
a_{n-1}a_{n-2}...a_1a_0 =
$$
  
= $a_0 \cdot 10^0 + a_1 \cdot 10^1 + ... + a_{n-2} \cdot 10^{n-2} + a_{n-1} \cdot 10^{n-1} =$   
= $\sum_{i=0}^{n-1} a_i \cdot 10^i$   
 $a_i \in \{0,...,9\}$   
 $\therefore$   $a_i \in \{0,...,9\}$ 

# **Sistemi di numerazione (3/4)**

Sistema di numerazione posizionale in base *b*:

utilizza *b* cifre

 $i=$  ()

 il valore di ogni cifra dipende dalla posizione all'interno del numero:

$$
(a_{n-1}a_{n-2}...a_1a_0)_b =
$$
  
=  $a_0 \cdot b^0 + a_1 \cdot b^1 + ... + a_{n-2} \cdot b^{n-2} + a_{n-1} \cdot b^{n-1} =$   
=  $\sum_{i=1}^{n-1} a_i \cdot b^i$   $a_i \in \{0,...,b-1\}$ 

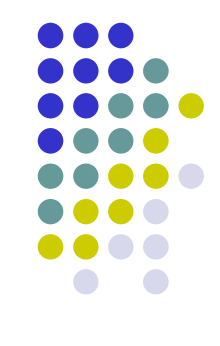

## **Sistemi di numerazione (4/4)**

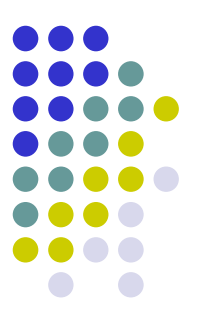

Quando la base *b* è maggiore di *10*, per indicare le cifre superiori a *9* per convenzione si utilizzano le lettere maiuscole dell'alfabeto

#### Esempio: *b=16* (sistema esadecimale)

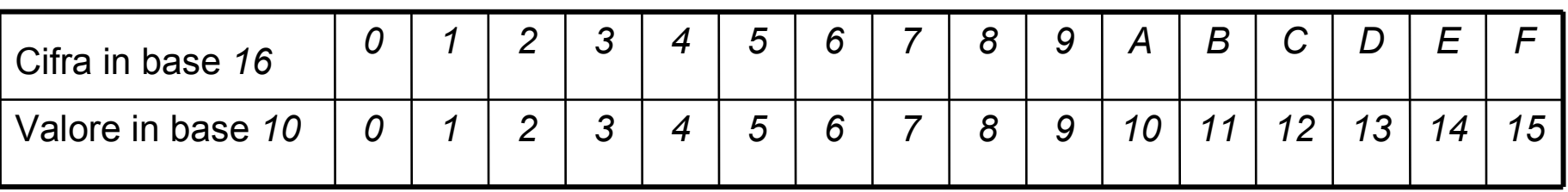

# **Esempi**

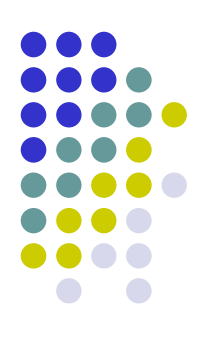

*10011<sup>2</sup> = =1·2 <sup>0</sup>+1·2 <sup>1</sup>+0·2 <sup>2</sup>+0·2 <sup>3</sup>+1·2 <sup>4</sup>=1+2+16=19*

*237<sup>8</sup> =*

*= 7·8 <sup>0</sup>+3·8 <sup>1</sup>+2·8 <sup>2</sup>=7+24+128=159*

 $1AF_{16}$ =

- *= 15·16 <sup>0</sup>+10·16 <sup>1</sup>+1·16 2=*
- *= 15+160+256=431*

## **Conversioni di base**

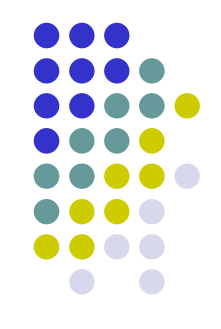

- Come convertire un numero in base *b* nel suo equivalente in una base *b'≠ b*?
- Vedremo ora due regole generali, la cui distinzione fondamentale consiste nel fatto che effettuano le operazioni aritmetiche coinvolte rispettivamente nella base partenza *b* e nella base di arrivo *b'*

## **Regola 1**

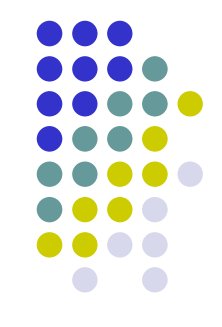

- Svolge le operazioni nella base di arrivo *b'*, per cui è molto adatta al caso in cui *b'=10*
- Consiste nell'applicare in modo diretto la sommatoria

$$
(a_{n-1}a_{n-2}...a_1a_0)_b = \sum a_i \cdot b^i \qquad (1)
$$

Regola 1

- *1.* si esprimono le cifre *a<sup>i</sup>* e la base *b* nella base *b'* (solitamente banale)
- *2.* si calcola la sommatoria *(1)*

 $0000_2$  $= 0_{10} =$ 0 8  $= 0_{16}$  $0001^{}_{2}$  =  $1^{}_{10}$  =  $1^{}_{8}$  $=$  1<sub>16</sub>  $0010_{2}$  =  $2_{10}$  =  $2_{8}$  $= 2_{16}$  $0011_{2}$  =  $3_{10}$  = 3 8  $=$  $3_{16}$  $0100^2$  =  $4^{10}$  =  $4_{8} = 4_{16}$ 0101<sub>2</sub> =  $5_{10}$  =  $5_{8}$  =  $5_{16}$  $0110_{2} = 6_{10} =$  $6_{8} = 6_{16}$  $0111_2 = 7_{10} =$  $7_{8}$  =  $7_{16}$  $1000_2$  $= 8_{10} =$  $10_8 = 8_{16}$  $1001^2$  =  $9_{10} =$  $11_8 = 9_{16}$  $1010_2$  $=$  $10_{10} = 12_8 = A_{16}$  $1011_2$  $=$  $11_{10} =$  $13_8 = B_{16}$  $1100<sub>2</sub>$  $=$  $12_{10} =$  $14_{8} = C_{16}$  $1101_2 = 13_{10} =$  $15_8 = D_{16}$  $1110_2 = 14_{10} =$  $16_8 = E_{16}$  $1111_2$  $=$  15<sub>10</sub> $=$  $17_8 = F_{16}$ 

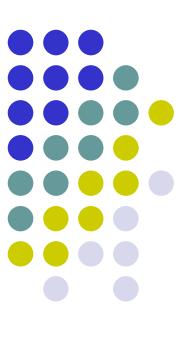

# **Regola 2 (delle divisioni successive)**

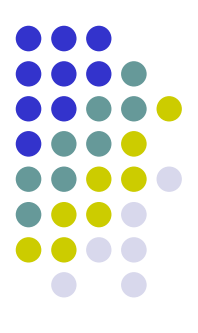

- Svolge le operazioni nella base di partenza *b,* per cui è molto adatta al caso in cui *b=10*
- Si basa sull'osservazione che, dividendo il numero per *b':*
	- il resto della divisione corrisponde alla cifra meno significativa del numero nella base *b'*
	- il quoziente della divisione corrisponde al numero ottenuto cancellando la cifra meno significativa dal numero di partenza espresso in base *b'*
	- le cifre più significative possono essere quindi determinate riapplicando ricorsivamente lo stesso metodo al quoziente

#### Esempio

*357:10* è pari a *35* con resto *7 35:10* è pari a *3* con resto *5 3:10* è pari a *0* con resto *3*

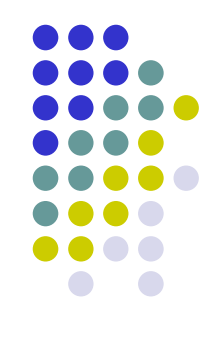

#### Regola 2:

- si determinano il quoziente ed il resto della divisione del numero per *b'*
- si prosegue come al passo *1*. considerando di volta in volta come numero di partenza il quoziente della divisione effettuata nel passo precedente, finché non si determina un quoziente nullo
- si scrivono tutti i resti ottenuti in ordine inverso, esprimendoli nella base *b'* (solitamente banale)

NB:

- il primo resto ottenuto (al passo 1.) corrisponde alla cifra meno significativa, mentre l'ultimo a quella più significativa
- se *b'<b* tutti i resti ottenuti sono già espressi nella base *b'*

# **Esempi (1/3)**

*1) 37 (b=10 e b'=2)*

*37:2 = 18 con resto 1 18:2 = 9 con resto 0 9:2 = 4 con resto 1 4:2 = 2 con resto 0 2:2 = 1 con resto 0 1:2 = 0 con resto 1*

Quindi *37=100101<sup>2</sup>*

Quindi *3226=C9A<sup>16</sup>*

Controprova:  $1x2^5 + 0x2^4 + 0x2^3 + 1x2^2 + 0x2^1 + 1x2^0 = 37$ <sub>10</sub>

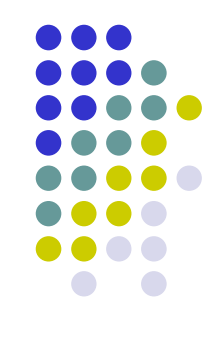

$$
2) \quad 3226 \ (b=10 \ e \ b'=16)
$$

*3226:16 = 201 con resto 10 (A) 201:16 = 12 con resto 9 (9) 12:16 = 0 con resto 12 (C)*

# **Esempi (2/3)**

- *3) 331 (b=10 e b'=2)*
	- *331:2 = 165 con resto 1 165:2 = 82 con resto 1 82:2 = 41 con resto 0 41:2 = 20 con resto 1 20:2 = 10 con resto 0 10:2 = 5 con resto 0 5:2 = 2 con resto 1 2:2 = 1 con resto 0 1:2 = 0 con resto 1*
- Quindi *331<sup>10</sup> =101001011<sup>2</sup>*
- *4) 331 (b=10 e b'=8)*
	- *331:8 = 41 con resto 3 41:8 = 5 con resto 1 5:8 = 0 con resto 5*

Quindi *331<sup>10</sup> = 513<sup>8</sup>*

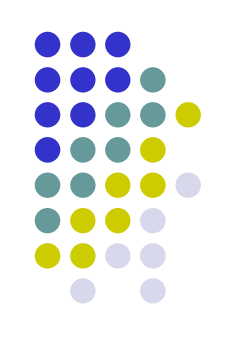

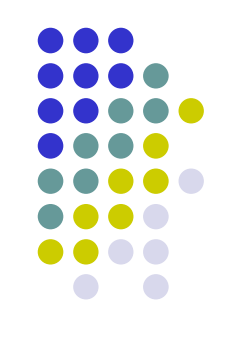

- Le BASI, 8 e 16 sono potenze di 2 (*8=2 <sup>3</sup>* e *16=2<sup>4</sup>* )
- Data la configurazione binaria *c* raggruppare le cifre in pacchetti di 3 (base 8) o in pacchetti di 4 (base 16) partendo da destra
- Esempio:

101001011<sub>2</sub>  $\begin{picture}(120,115) \put(0,0){\line(1,0){150}} \put(15,0){\line(1,0){150}} \put(15,0){\line(1,0){150}} \put(15,0){\line(1,0){150}} \put(15,0){\line(1,0){150}} \put(15,0){\line(1,0){150}} \put(15,0){\line(1,0){150}} \put(15,0){\line(1,0){150}} \put(15,0){\line(1,0){150}} \put(15,0){\line(1,0){150}} \put(15,0){\line(1,0){150$ 5 1 3

$$
101001011_2 = 513_8
$$

 $101001011_2 = 14B_{16}$ 

 $1_{10}$ = $1_{16}$   $4_{10}$ = $4_{16}$   $11_{10}$ = $B_{16}$ 

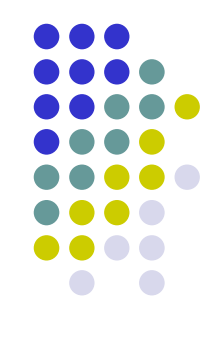

• Se abbiamo la configurazione 14 $B_{16}$  e vogliamo sapere quella binaria rappresento ogni cifra esadecimale con 4 bit

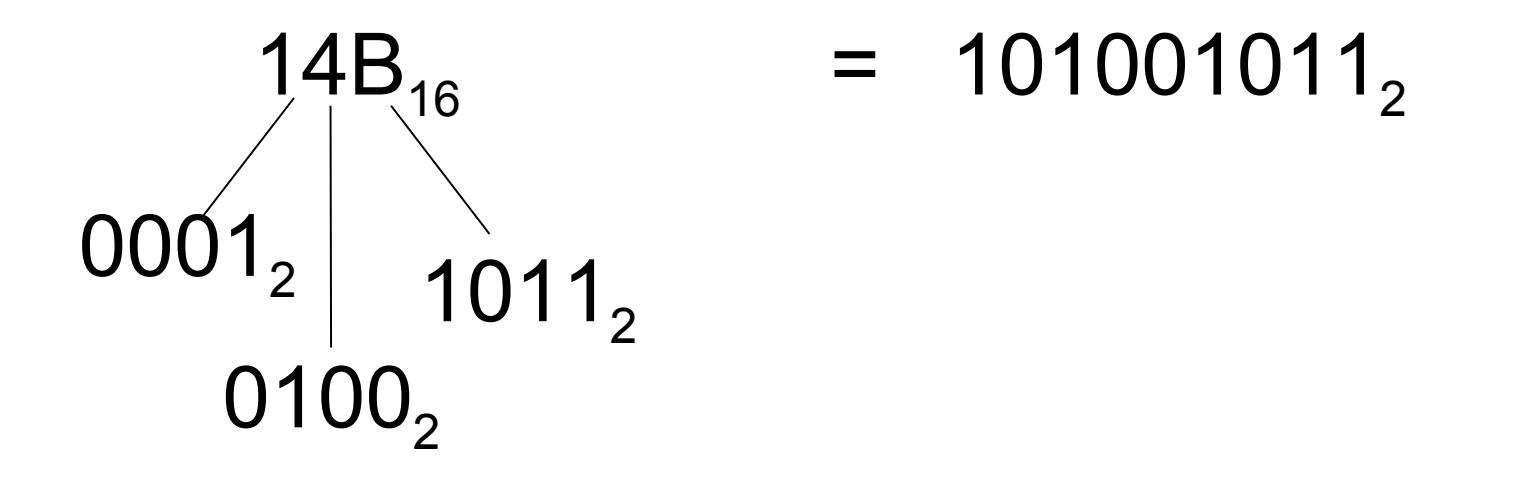

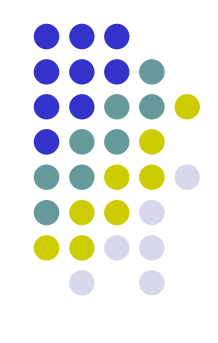

• Se abbiamo la configurazione 513 $_{\rm s}$  e vogliamo sapere quella binaria rappresento ogni cifra esadecimale con 3 bit

$$
5138 = 1010010112
$$
  
101<sub>2</sub> 011<sub>2</sub>

### **Codifica numeri naturali**

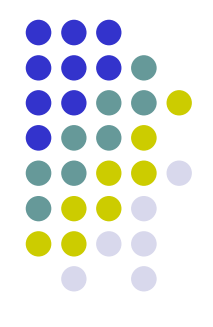

- Poiché l'unità elementare di informazione in un elaboratore è il bit, che corrisponde alle due cifre *0* e *1,* in modo naturale viene utilizzato il sistema di numerazione posizionale in base *2*
- Fissato il numero di bit *k* da utilizzare nella rappresentazione
	- 1. si converte il numero di partenza nella base *2*
	- 2. si antepongono bit uguali a *0* al numero determinato fino ad ottenere complessivamente esattamente *k* bit

NB: l'aggiunta dei bit pari a *0* nel passo 2. è necessaria perché nella memorizzazione del numero bisogna specificare per ogni bit (anche per i più significativi che convenzionalmente non indichiamo quando pari a *0*) lo stato del relativo dispositivo bistabile; in caso contrario si potrebbero avere errori di rappresentazione.

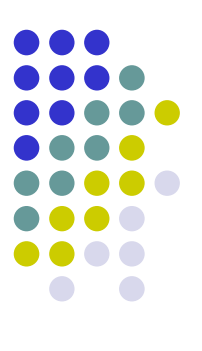

### **Esempio**

- *43 (con k=8 e b'=2)*
	- *43:2 = 21 con resto 1*
	- *21:2 = 10 con resto 1*
	- *10:2 = 5 con resto 0*
		- *5:2 = 2 con resto 1*
		- *2:2 = 1 con resto 0*
		- *1:2 = 0 con resto 1*

Quindi *43=101011<sup>2</sup> ,* la cui rappresentazione a *8* bit è

#### *00101011*

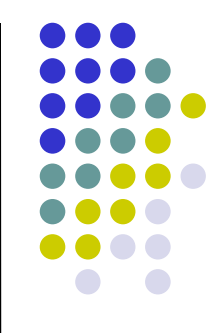

- Chiaramente, fissato il numero di bit *k*, è possibile rapprentare al più *2 <sup>k</sup>* numeri interi, che vanno da *0 (0…0)* a *2 k -1 (1…1)*
- Quindi, l'intervallo dei numeri rappresentabile con *k* bit è *[0,2 k -1]*
- Overflow: errore che si verifica quando si tenta di rappresentare un numero al di fuori dell'intervallo, ad esempio quando il risultato di un'operazione aritmetica è troppo grande

### **Codifica numeri frazionari (reali compresi tra** *0* **ed** *1***)**

- I numeri frazionari sono reali *N* t.c. *0 < N < 1*
- Non sono rappresentabili in maniera precisa in quanto per farlo servirebbero un numero infinito di cifre (e quindi di bit)

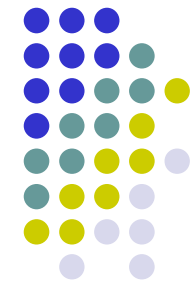

 Estendendo quanto detto per i sistemi di numerazione alla parte del numero dopo la virgola si ha che

$$
N_{10} = 0, a_{-1}a_{-2}...a_{-n} = a_{-1} \cdot 10^{-1} + a_{-2} \cdot 10^{-2} + ... + a_{-n} \cdot 10^{-n} = \sum_{i=-1}^{-n} a_i \cdot 10^i
$$

Per una generica base *b*

$$
N_b = (0, a_{-1}...a_{-n})_b = a_{-1} \cdot b^{-1} + ... + a_{-n} \cdot b^{-n} = \sum_{i=-1}^{-n} a_i \cdot b^i \qquad (2)
$$

Il peso delle cifre *a<sup>i</sup>* dipende dalla base prescelta nel sistema di numerazione

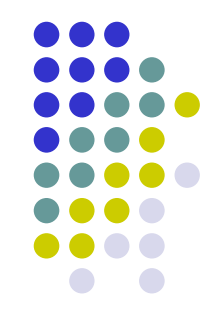

- Come convertire un numero frazionario in base *b* nel suo equivalente in una base *b'≠ b*?
- Di nuovo abbiamo due regole generali che effettuano le operazioni aritmetiche coinvolte rispettivamente nella base partenza *b* e nella base di arrivo *b'*

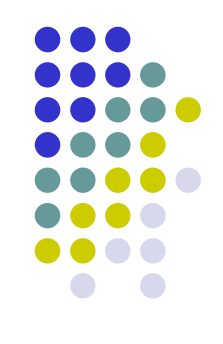

### Regola 1:

- svolge le operazioni nella base di arrivo b', per cui è molto adatta al caso in cui *b'=10*
- consiste nell'applicare in modo diretto la sommatoria *(2)* nel seguente modo:
	- 1. si esprimono le cifre *a<sup>i</sup>* e la base *b* nella base *b'* (solitamente banale)
	- 2. si calcola la sommatoria *(2)*

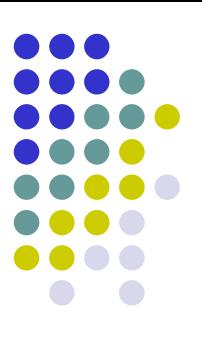

#### Esempi

- $0,1101^2 =$ *=1·2 -1+1·2 -2+0·2 -3+1·2 -4= =1/2 + 1/4 + 1/16=0.8125<sup>10</sup>* •  $0,1011^2 =$  $= 1 \cdot 2^{-1} + 0 \cdot 2^{-2} + 1 \cdot 2^{-3} + 1 \cdot 2^{-4} =$ 
	- *= 1/2 + 1/8 + 1/16 = 0,6875<sup>10</sup>*
- $0,452<sub>8</sub>$  =
	- $= 4.8^{3} + 5.8^{2} + 2.8^{3} =$ *= 4/8+5/64+2/512=0,582031252<sup>10</sup>*
- **0**,  $1A8_{16}$ *=*
	- *= 1·16 -1+10·16 -2+8·16 -3= =1/16+10/256+8/4096=0,10351562510*

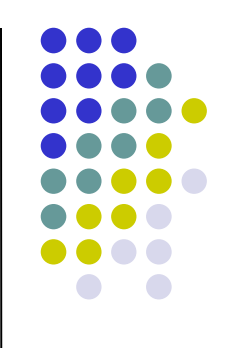

#### Regola 2 (delle moltiplicazioni successive):

- svolge le operazione nella base di partenza *b,* per cui è molto adatta al caso in cui *b=10*
- si basa sull'osservazione che, moltiplicando il numero per *b':*
	- la parte intera corrisponde alla prima cifra dopo la virgola del numero nella base *b'*
	- la parte frazionaria al numero ottenuto cancellando la prima cifra dopo la virgola dal numero di partenza espresso in base *b'*
	- le cifre successive alla prima dopo la virgola possono essere quindi determinate riapplicando ricorsivamente lo stesso metodo alla parte frazionaria

#### Esempio

*0.623·10* = 6.23, ossia parte intera 6 e frazionaria 0.23

*0.23·10* = 2.3, ossia parte intera 2 e frazionaria 0. 3

*0.3·10* = 3, ossia parte intera 3 e frazionaria 0

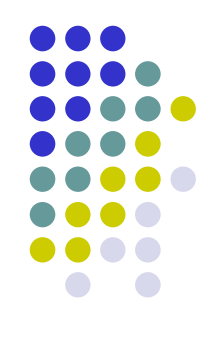

#### Regola 2:

- *1.* si determinano la parte intera a frazionaria della moltiplicazione del numero per *b'*
- *2.* si prosegue come al passo *1*. considerando di volta in volta come numero di partenza la parte frazionaria della moltiplicazione effettuata nel passo precedente, finché non si determina una parte frazionaria nulla
- *3.* si scrivono tutte le parti intere nell'ordine in cui sono state ottenute, esprimendole nella base *b'* (solitamente banale)

NB:

- la prima parte intera ottenuta (al passo 1.) corrisponde alla priṁa cifra dopo la virgola, mentre l'ultima a quella più lontana
- se b'<b tutte le parti intere ottenute sono già espresse nella base *b'*

# **Esempi**

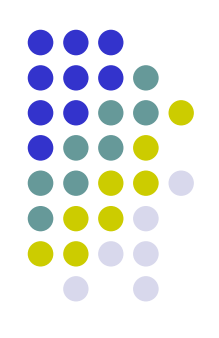

*1) 0.375 (b=10 e b'=2) 0.375 ·2 = 0 + 0.75 0.75 ·2 = 1 + 0.5*  $0.5$   $2 = 11 + 0$ Quindi *0.375 =0,011<sup>2</sup>*

*2) 0.84375 (b=10 e b'=16) 0.84375·16 = 13 (D) + 0.5*  $0.5$   $16 = | 8 (8) + 0$ 

Quindi *0.84375 =0,D8<sup>16</sup>*

### **Nota**

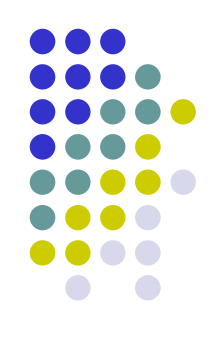

- **· I numeri frazionari possono introdurre** approssimazioni dovute alla presenza di un numero limitato di cifre dopo la virgola
- L'approssimazione è comunque inferiore a *b -n* dove *n* è il numero di cifre utilizzate

### **Esempio 1**

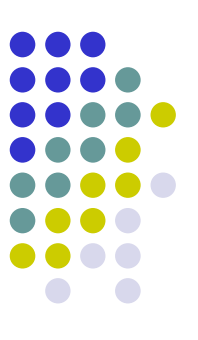

*1) 0.587 (b=10 e b'=2)*

*0.587 · 2 = 1 + 0.174 0.174 · 2 = 0 + 0.348 0.348 · 2 = 0 + 0.696 0.696 · 2 = 1 + 0.392 0.392 · 2 = 0 + 0.784 0.784 · 2 = 1 + 0.568 0.568 · 2 = 1 + 0.136*

*…*

*0.587<sup>10</sup> = 0.1001<sup>2</sup> (approssimazione < 2 -4 ) 0.587<sup>10</sup> = 0.1001011<sup>2</sup> (approssimazione < 2 -7 )*

### **Esempio 2**

*2) 0.35 (b=10 e b'=2)*

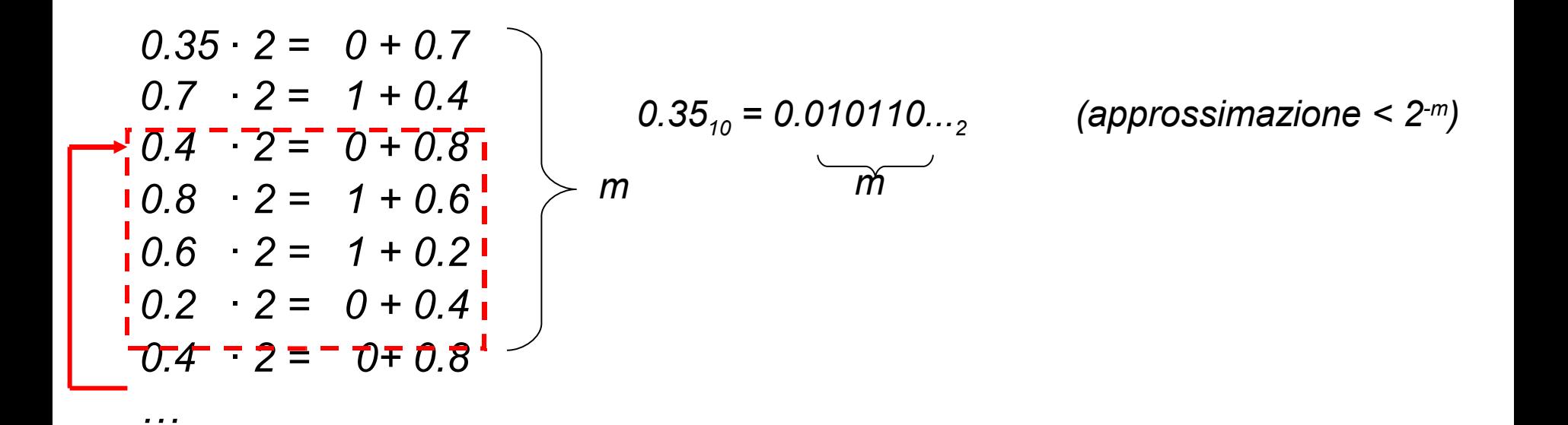

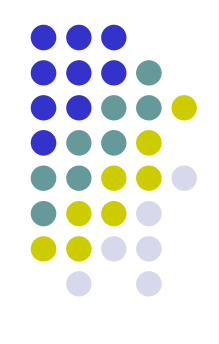

- Per codificare i numeri frazionari di nuovo viene utilizzato il sistema di numerazione posizionale in base *2*
- Fissato il numero di bit *k* da utilizzare nella rappresentazione
	- 1. si converte il numero di partenza nella base *2*
	- 2. si considerano solo i primi *k* bit dopo la virgola, eventualmente tagliando i rimanenti o aggiungendo bit uguali a *0* alla parte finale fino ad ottenere complessivamente esattamente *k* bit
	- NB: non è necessario rappresentare lo *0* iniziale e la virgola, perché sono comuni a tutti i numeri frazionari

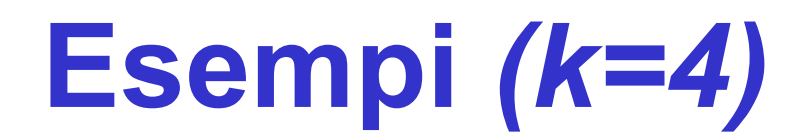

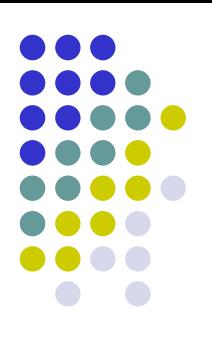

*1) 0.375 = 0,011<sup>2</sup>*

*2) 0.84375 = 0,11011<sup>2</sup>*

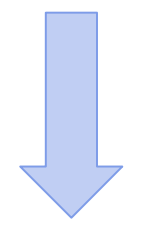

*0110*

*1101*

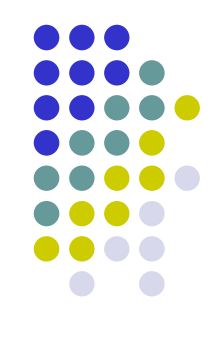

#### Osservazioni:

- l'eventuale aggiunta di bit pari a *0* nel passo 2. è necessaria perché nella memorizzazione del numero bisogna specificare per ogni bit (anche per gli ultimi dopo la virgola che convenzionalmente non indichiamo quando pari a *0*) lo stato del relativo dispositivo bistabile; in caso contrario si potrebbero avere errori di rappresentazione
- l'eventuale taglio di bit finali (dopo il bit finale) causa un errore di rappresentazione; in particolare, se *n* è il numero frazionario da rappresentare e *r(n)* il numero rappresentato al posto di *n* tagliando dopo il bit *k*, l'errore assoluto commesso è

*err.ass. = |n-r(n)| ≤ 2 -k*

### **Punti Chiave**

- Codifica binaria dell'informazione
- Codifica caratteri
- Codifica numeri
	- Sistemi di numerazione posizionali
	- Conversioni di base
	- Codifica naturali
	- Codifica numeri frazionari

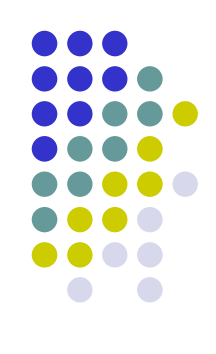